**報告**

# GNU R を用いた判別分析と機械学習のための

## 統計処理プログラムの作成

### 王丸 愛子 $^{1)}$  $^{2)}$ ・小林 龍徳 $^{1)}$ ・金 珍澤 $^{1)}$

- 1)純真学園大学 保健医療学部 放射線技術科学科
- 2)大分県立看護科学大学大学院 健康科学専攻 放射線健康科学領域

## Programming of a statistical analysis function for the discriminant analysis and machine learning by using GNU R

Authors: Aiko Ohmaru<sup>1)</sup><sup>2)</sup>, Tatsunori Kobayashi<sup>1)</sup>, Jintaek Kim<sup>1)</sup>

- 1) Department of radiological science, Faculty of health science, JUNSHIN GAKUEN UNIVERSITY
- 2) Environmental Health Science Division, Department of Health Sciences, Graduate School of Oita University of Nursing and Health Sciences

要旨 : 近年,ビッグデータ解析や人工知能の研究において判別分析や機械学習などの統計学的手法が利用 されている.本研究では,判別分析と機械学習を簡便に実行することを目的とし,GNU R を用いた統計処理 プログラムを開発した. 本プログラムは、GNU R に含まれる識別器(線形判別分析と2次判別分析, Random Forest) を簡単なコマンド入力で迅速に実行できる. 本プログラムの動作確認のため,オンラインで公開され ている乳がんデータベースの30の画像特徴量に基づいて、がんの良悪性の分類を行った. その結果, 各識別器 の正判別率は90%以上であり、分類結果は数秒で得られた.結論として、本プログラムは膨大な統計処理が 求められる様々な領域において有用であると考えられ,一例として病理診断の補助的なツールとして応用でき る可能性を示せた.

キーワード: 判別分析, 機械学習, Random Forest, R 言語プログラミング, 乳がん

A b stract: In recent years, statistical methods such as discriminant analysis and machine learning are used in the research of Big Data analysis and AI. In this study, we developed a statistical processing program using GNU R, which aims to perform discriminant analysis and machine learning efficiently. The program enables us to run classifiers (linear discriminant analysis, quadratic discriminant analysis, and Random Forest) contained in GNU R quickly with a simple command input. To confirm the operation of the program, we conducted a classification test of benign/malignant tumors based on the 30 feature values of images in the breast cancer database which is publicly available online. The test result was obtained within a few seconds, and the result showed that the percentage of correct discrimination at each classifier was more than 90%. In conclusion, the program was considered to be useful in various areas which require a significant amount of statistical processing, and as an example, we were able to demonstrate that this program can be applied as an additional useful tool to pathological diagnosis.

K eyword: discriminate analysis, machine learning, Random Forest, R programming language, breast cancer

#### **1.はじめに:**

 近年,ビックデータ解析や人工知能の研究が注 目されている.これらの研究では,大規模な画像 やテキストデータに対して,判別分析や機械学習 を用いて,入力データの特徴に応じて,クラス分 類や対象物を抽出する. 判別分析や機械学習は,

事前に学習データで作成した判別式や判別基準に 基づいて,未知の入力データを,統計的に判別し, 分類するものである.この判別式や判別基準の作 成には,多数の学習データとテスト用データが必 要である.これらのデータは,入力データの特徴 量と,クラスの情報から構成される.

 判別分析法は,学習データとして与えられた, 特徴量とクラスの情報から、判別式を作成する. そして,未知の入力データが与えられたときに, その特徴量を判別式に代入し,判別得点を計算し, その判別得点に基づいてクラス分類を行う<sup>1)</sup>. 機 械学習は,人工知能に利用されている技術のひと つである.これは,多数の学習データから特徴抽 出や人間の判断に近い処理をコンピュータにさせ るものである.機械学習による判別法として, Random Forest(RF)がある<sup>2, 3)</sup>. RF は, 2クラス に分類するための決定木を多数用いて判別する. RF の特徴として、RF の処理過程で利用した特徴 量の変数重要度が計算される.この変数重要度に 基づいて,判別に利用する特徴量について検討で きる.

 これらの判別分析や機械学習を行うためには  $SPSS<sup>4</sup>$ , MATLAB<sup>5)</sup>, GNU R<sup>6)</sup> などの, 高機能な 統計処理専用のソフトが利用される. 本研究では, GNU R<sup>6</sup>) (R)を利用した.R は,R 言語で記述さ れたオープンソースであり,マルチプラット フォームに対応しており,無料で利用できる.R は,基本的な統計量の算出以外に,グラフの描画, テーブルの作成ができる. R の使用方法について は、多くの書籍が出されている<sup>7-10)</sup>. また, 書籍 だけではなく,インターネットにおいても,R ユーザがRの使い方や Tips について多くの情報 を載せており,最新の使い方などの情報も得やす い.R は,基本パッケージ以外の高度な統計処理 を実現するために,追加パッケージが公式ホーム ページで無料配布されている.R の基本機能に, このパッケージを追加し,より高度な統計処理が 可能となる.R の欠点は,統計処理がコマンドの 入力である点である.R を使いこなすためには, 専用のコマンドを覚える必要がある.このコマン ドの入力や操作を簡便にするために. R- コマン ダー11) や EasyR<sup>12)</sup> などの入力支援ソフトウェア が開発されている.また,各コマンドにはオプ ションがあり、Rのコマンド実行時に引数として 与えて,統計解析の目的に合わせた処理が可能で ある.

 統計処理では,複数のデータに対して同じ処理 の繰り返し,複数の統計処理を組み合わせる場合 が多い.この統計処理毎に,コマンドと引数の繰

り返し入力は,入力間違いや処理手順の間違いの 原因となる可能性がある. そこで、本研究では, 判別分析と RF を実行するためのコマンドをまと めて,これらを簡便に実行するための統計処理プ ログラムをR言語で作成した. そして. オンラ インで公開されている機械学習用のデータベース に適用し,統計処理プログラムの有用性について 述べる.

#### **2.方法:**

2.1. 使用ソフトとパッケージ

判別分析と RF は, R (version 3.4.2) で実行し た. 使用したRのパッケージは, MASS<sup>13)</sup>と randomForest<sup>14)</sup>である. MASS は、多変量解析の ためのプログラムがまとめられたパッケージであ る. random Forest は、RF を実行するために必要 なパッケージである.

#### 2.2. データベース

 本研究で使用したデータベースは,カリフォル ニア大学アーバイン校が公開している機械学習用 のデータベース (UCI Machine Learning Repository)  $\oslash$  Wisconsin Diagnostic Breast Cancer (WDBC)<sup>15-17)</sup> である. WDBC は、乳がんを含む乳腺疾患のある 569人の患者の, ID, 良性 (Benignancy : B) · 悪性 (Malignancy: M) のクラス, 穿刺吸引細胞診 (fine needle aspiration cytology : FNA) の標本画像の標 本画像から検出された30特徴量からなる計32個の 特徴量で構成される.FNA の標本画像から得た 特徴量を Table. 1に示す. 本データベースは, Table. 1に示した10種類の特徴量について、細胞 核ごとに,平均値,標準誤差,最も悪い値が記録 されている.この10種類の特徴量は,乳管癌の組 織学的異型度の評価における核異型度の判定基準 となる核の大小不同・形態不整を表すものである<sup>18</sup>) . 本研究では、良性・悪性のクラス分類には、FNA の標本画像から得られた30個の特徴量を用いて 行った.

#### 2.3 . データベースの整形

WDBC のデータを学習用とテスト用のデータ に分けるために,まず,データベースをBクラス, Mクラスの順番でソートした. 次に. 学習用デー

タとテスト用データのデータセットが B クラス と M クラスをほぼ同数にするために,B クラス と M クラスのデータ数を数えた. そして, 各ク ラスの半分を学習用データ,残り半分をテスト用 データとした. B のデータ数が奇数個であったた め,学習用データを1例多くした.本研究で用い た学習用データは (n=285, (B=179, M=106)), テ スト用データは (n=284, (B=178, M=106)) である.

**Table. 1 WDBC に記載されている10種類の特徴量** 㸬ࡓࡋ

- 1. radius (mean of distances from center to points on the p erim eter)
- 2. texture (standard deviation of gray-scale values)
- 3. perimeter
- 4 . area
- 5. smoothness  $\mathcal{L}(\mathbf{z}, \mathbf{z})$

(local variation in radius lengths)

6. compactness ctness and  $\overline{a}$ 

 $(\text{perimeter}^2 / \text{area} - 1.0)$ 

- 7. concavity (severity of concave portions of the contour)
- 8. concave points (number of concave portions of the contour)
- 9. symmetry  $(1 )$  etry
- 10. fractal dimension
	- ("coastline approximation" –1)
- 2.4. 判別器の作成 $1-3$ ) ࣝ㸪*w0* ࢫࣂࡣ㡯ࡿ࠶࡛㸬ุูศᯒࡣ࡛㸪

2.4 .1 入力データと評価  $\mathbf{H}$   $\mathbf{V}$ 

本研究では,Table1に示した10種類の特徴量を 持つ学習用データから判別式および RF を用いた 判別器をそれぞれ作成した. そして、学習用デー タとテスト用データをそれぞれの判別器に入力し, その正判別率を評価した. のุูᘧࢆసᡂࡿࡍ㸬ุูᘧࡣ㸪ุูᚓⅬࢆ

## 2.4.2. 判別分析

 本研究では,判別分析として,線形判別分析 (linear discriminant analysis : LDA) 法と2次曲線判 別分析 (quadratic discriminant analysis : QDA) 法 を用いた.一般に,線形判別関数は,式(1)で 表される.

 $f(x) = w^T x + w_0$  (1)  $x+w_0$  (1)

ここで, w は係数ベクトル, x は入力ベクトル,  $w_0$ はバイアス項である.判別分析では,この判別 関数に基づいて,クラス分類のための判別式を作 成する.判別式は,判別得点を計算し,クラス分

類を行う. x を2クラスに分類したとき. 各クラ スの平均値は、式(2)で表される.

$$
\mu_k = \frac{1}{N_k} \sum_{i \in C_k} x_i (k = 1, 2) \tag{2}
$$

この平均値を式(3)のように写像する.

$$
m_k = w^T \mu_k \qquad (3)
$$

ここで、写像後の m1と m2のデータ分布の各平均 値を求めたとき、2クラスの平均値の差 $(m_1 - m_2)$ が大きいほど,クラスの分離は良くなる.また, この平均値の差の2乗がクラス間変動(S1)とな る.ここで,各クラスの分散が小さいほうが, データの分布が小さいためクラス間の重なりが小<br><u>・・・・・</u> さくなる.ここでクラス内変動は,式(4)で定 義され, 全クラス変動は,  $S_1^2 + S_2^2$ で表される. 㸬ࡿࡵồࢆ *w* ࡿ࡞と᭱ࡀືෆኚࢫࣛࢡのࡇ

$$
S_k^2 = \sum_{i \in C_k} \left( f(x) - m_k \right) \tag{4}
$$

ニューCk<br>ここで、クラス間変動とクラス内変動の比である フィッシャー基準 (*J w*)を式(5)から求め,こ のクラス内変動が最大となる w を求める.

$$
J(w) = \frac{(m_1 - m_2)^2}{S_1^2 + S_2^2} \tag{5}
$$

R では,MASS パッケージに含まれている lda 関数と qda 関数を用いて,LDA と QDA が利用で<br>、' きる. これらの統計処理は, Fig. 1 に示すコマン ド例で実行できる.そして,これらの関数で得ら と Z q d a にࢀࡒࢀࡑ௦ධࡓࡋ㸬ࡑのุูᘧの れた判別結果は、変数 Zlda と Zqda にそれぞれ代 入した. その判別式の判別能力は、predict 関数 を利用して、テスト用データを判別した. テスト 用データの判別結果は、Ylda と Yqda にそれぞれ に代入した.これらの変数の値や結果は,print 関数により計算結果を表示できる.

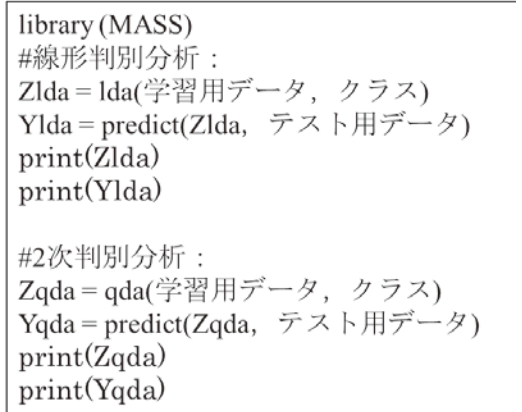

 $2.4.3$ . Random Forest  $(RF)$ ᩘの᳃)とࡿࢀࢃ࠸㸬

<u>standard control to the standard control to the standard control to the standard control to the standard control to the standard control to the standard control to the standard control to the standard control to the stand</u>

RF は, Fig. 2 に示すように, 学習データから 重複を許した複数回のランダムサンプリングを行 うブートストラップサンプリングにより,多数の 決定木を作成する.そして,その決定木の多数決 ࡿ㸬R F ࡣ࡛㸪ุูჾのసᡂに࡚࠸࠾㸪ከᩘ により、判別器を作成する. RF では、判別器の 作成において,多数の決定木を利用するため のỴᐃᮌࢆ⏝ࡵࡓࡿࡍ R and om Forest( Random Forest(乱数の森)といわれる.

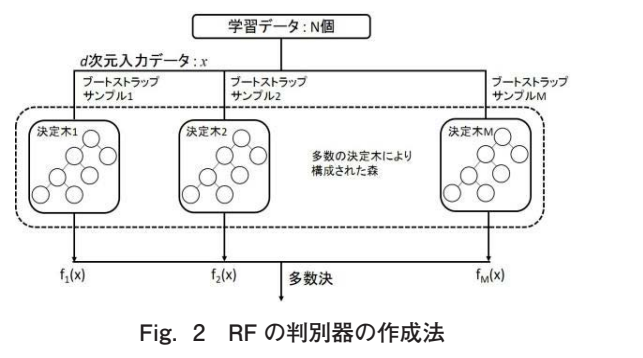

 $\ddot{c}$  case and R  $\ddot{c}$  and  $\ddot{c}$  and  $\ddot{c}$  and  $\ddot{c}$  and  $\ddot{c}$  and  $\ddot{c}$  and  $\ddot{c}$  and  $\ddot{c}$  and  $\ddot{c}$  and  $\ddot{c}$  and  $\ddot{c}$  and  $\ddot{c}$  and  $\ddot{c}$  and  $\ddot{c}$  and  $\ddot{c}$  and  $\ddot{c$ 

2.5. 簡便化のための R プログラムの作成 . 簡便化のための R プログラムの作成

ー・・・・<br>< ここまでの処理を簡便に実行するために, 処理 内容とコマンドの引数をまとめた統計処理プログ ラムの名前は, Multiple classification analysis and - Random forest Program の頭文字を取り mrp.r とし た.mrp.r は,処理対象のデータが入っている フォルダ内に mrp.r を置く. まず, Fig. 3 (a)に 示すように source 関数で本プログラムを R に読 コマンドを打てば実行できる. 本プログラムの実 行後, random Forest パッケージ内のパラメータ調 ㎸ࡴ㸬ḟに㸪m rp ("ධ力ࣝࣇྡ( "と࡚ࡋ 整のための tuneR F 関数から Fig . 3(b)に示すグ ࡣ㸪⦪㍈ࢱ࣮࣓ࣛࣃࡀㄪᩚにࡿࡅ࠾≉ᚩ㔞ᩘ にࡿࡼㄗᕪ⋡㸪ᶓ㍈ࡀ≉ᚩ㔞ᩘࢆ♧ࡍ㸬表♧ . Fig ࢆᩘᚩ㔞≉ࡿ࡞ᑠと᭱ࡀ≼/ㄗᕪࡿࢀࡉ ラフが出力される. このグラフは, 縦軸がパラ のᐇ⾜ᚋ㸪 rand om Forest ࢪ࣮ࢣࢵࣃෆのࣃ が特徴量数を示す.表示される誤差率が最小とな 3 ( c)に♧࣮ࣝࢯࣥࢥࡍ⏬㠃にධ力ࡿࡍ㸬ࡇの ࣇࣛࢢに࡚࠸࠾㸪≉ᚩ㔞ᩘࡀ 3 のとࡁにㄗᕪ ࢱ࣮࣓ࣛㄪᩚのࡵࡓの tuneR F 㛵ᩘࡽ Fig . る特徴量数を Fig . 3(c)に示すコンソール画面 ࣇࣛࢢに࡚࠸࠾㸪≉ᚩ㔞ᩘࡀ 3 のとࡁにㄗᕪ 㠃⏬࣮ࣝࢯࣥࢥ㸪ࡵࡓࡿ࠸࡚ࡗ࡞ᑠと᭱ࡀ≼/ に入力する. このグラフにおいて、特徴量数が3 のときに誤差率が最小となっているため, コン ソール画面にて3を入力している.この mrp.r は, . Fig ࢆᩘᚩ㔞≉ࡿ࡞ᑠと᭱ࡀ≼/ㄗᕪࡿࢀࡉ た,判別分析と R F の処理過程で,分析に必要な グラフ等を PNG 形式の画像として保存する. ラムを R 言語で作成した.この統計処理プログ ෆに m rp .r ࢆ⨨く㸬ࡎࡲ㸪Fig . 3 ( a)に♧ࡼࡍ ࠺に source 㛵ᩘ࡛ᮏࢆ࣒ࣛࢢࣟࣉ R にㄞࡳ み込む. 次に, mrp ("入力ファイル名") として メータ調整における特徴量数による誤差率, 横軸 出力結果をテキストファイルとして保存する. ま dom forest riogram<br>mrp.r は,処理対象のデータが入っている √故里数と Tg.5 (し/ にか ,コン ノール画面<br>λ 力する このグラフにおいて 特徴畳数が3 **△ 。 K 日品 V IP成 U /J. ∪ ♡ 祝司 延生ノロノ**<br>ムの名前は.Multiple classification analysis and ここ. いに, mmp ( へ, ) / ( ^ ´ ´ ´ ) こしヽ<br>マンドを打てば実行できる. 本プログラムの実 1 ルノドコトJ [lll]p.1 と旦ヽ. より, Fig. J (d) トリ<br>トトミ!? 3 ( c)に♧࣮ࣝࢯࣥࢥࡍ⏬㠃にධ力ࡿࡍ㸬ࡇの

 $\overline{a}$ (a) mrp.r を実行するコマンド例

 $\overline{\phantom{a}}$  m rp .r  $\overline{\phantom{a}}$  m rp .r  $\overline{\phantom{a}}$ 

ࡲ㸬ࡿࡍಖᏑ࡚ࡋとࣝࣇࢺࢫ࢟ࢸࢆᯝ⤖ ( a) m rp .r ࢆᐇ⾜ࢻ࣐ࣥࢥࡿࡍ

 $\overline{\mathcal{A}}$ 

(b) tuneRF 関数から出力されたグラフ

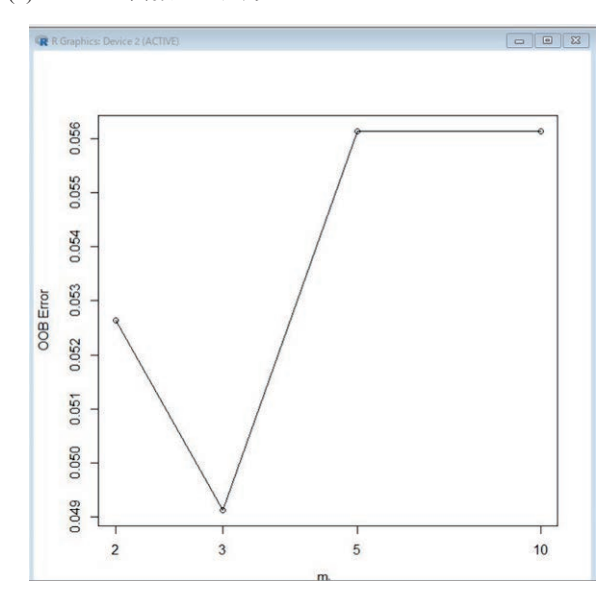

(c) コンソール画面のスクリーンショット

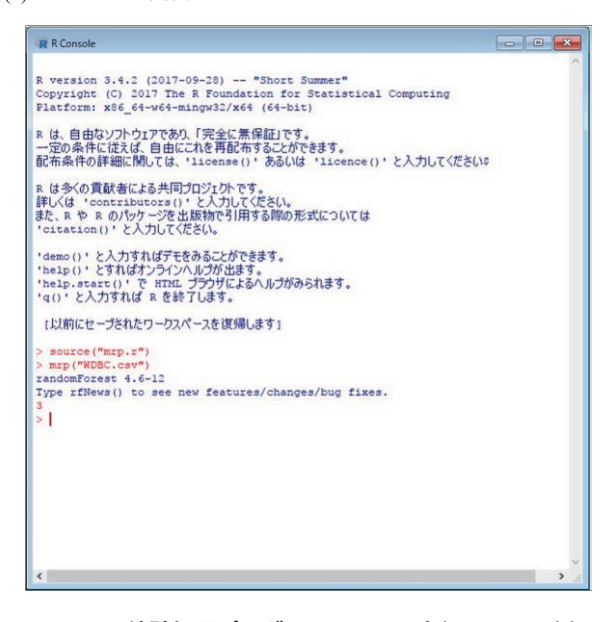

**Fig. 3 統計処理プログラム mrp.r の実行コマンド例** ࢺࢵࣙࢩ࣮ࣥࣜࢡࢫ㠃の⏬࣮ࣝࢯࣥࢥ (c(

#### **3.結果:**

3.1. 判別分析と RF による判別結果

Table. 2-4 に学習データから作成した LDA, ODA RF に、学習データとテスト用のデータを 入力としたときの,それぞれの判別結果を示す. また,3つの判別器の正判別率を Fig . 4 に示す. 正判別率 *D* は, 式 (6) より計算した.

D =  $\frac{n_c}{N}$  (6)

ここで,*nc* は,クラスに分類されたデータ数,*N* は学習用データまたはテスト用データのデータ数 である.Fig . 4 における各判別式における左側が 学習用データに対する判別結果、右側がテスト用 データに対する判別結果である.

LDA は、B クラスの判別では、学習データと テストデータともに、98.8 % であり、本研究で 用いた判別器の中で最も高い正判別率であった. Mクラスの判別では、学習用データとテスト用 のデータにおいて90%以上の正判別率であった が、学習用データにおける誤判別率が9.4%で あった.

QDA は、Bクラスの判別では、学習データで は98.8 % であり, LDA と同様に, 高い判別率で あった.しかし,テスト用データに関しては, 93.3 % まで減少した. M クラスの判別では、学 習用データが95.3 %. テスト用データが98.1 % であった.

RF は, B クラスの判別では, 学習データとテ スト用データともに約95 %であった. M クラス の判別では、学習用データが92.5 % であり、テ スト用データで96.2 %まで上昇した. また. RF は、判別器を作成する前に tuneRF 関数を利用し て、有効な特徴量の数を検討できる. RF は、判 別分析のように全ての特徴量を判別式の作成に利 用しないため,判別に有効な特徴量数で判別式を 作成できる. また、RF の計算過程で作成される 変数重要度 (Decrease Mean Gini)のグラフを Fig . 5に示す.この変数重要度は,その特徴量を 除いたときに,判別精度への影響の大きさを表し ている.

**Table. 2 LDA の判別結果**

|   | B           |              | М           |              |
|---|-------------|--------------|-------------|--------------|
|   | 学習<br>(179) | テスト<br>(178) | 学習<br>(106) | テスト<br>(106) |
| B | 177         | 176          |             |              |
| M | 10          |              | 96          | 97           |

#### **Table. 3 QDA の判別結果**

|   | в           |              | М           |              |  |
|---|-------------|--------------|-------------|--------------|--|
|   | 学習<br>(179) | テスト<br>(178) | 学習<br>(106) | テスト<br>(106) |  |
| В | 177         | 166          |             | 12           |  |
| М |             |              | 101         | 104          |  |

**Table. 4 RF の判別結果**

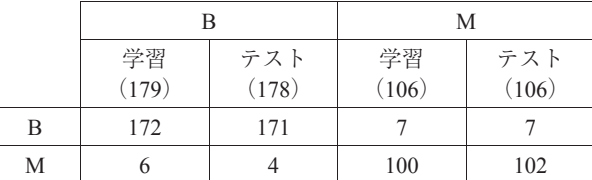

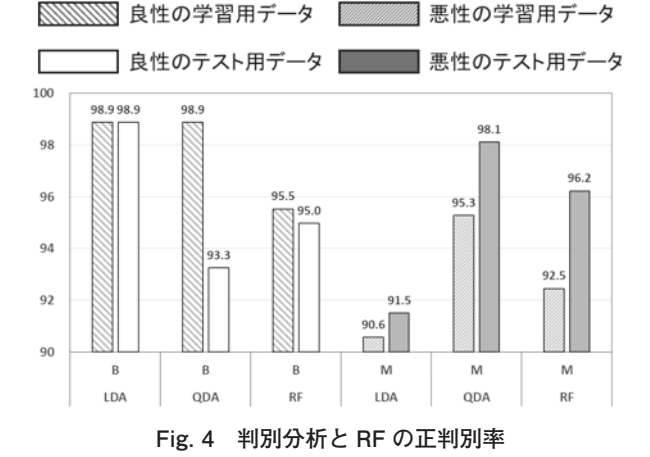

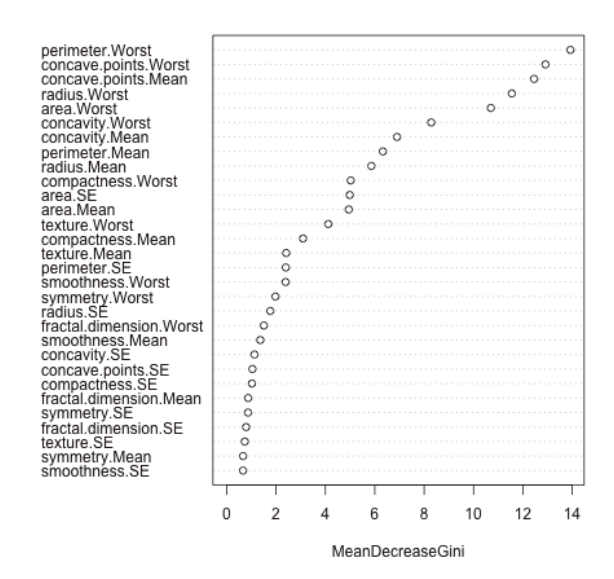

Fig . 5 R F ࡛ᚓࡓࢀࡽኚᩘ㔜せಀᩘの **Fig. 5 RF で得られた変数重要係数の例**

3 .2. 統計処理プログラムの利用

mrp.r にまとめた判別分析と機械学習の実行時 に,コマンドや引数を手入力した場合,1回の処 理過程を終えるまでに,3 0分から1時間程度の処 理時間を要した.これは,コマンド入力,引数の 確認、オプションの入力に時間を要していたため である. mrp.r は, Fig. 3に示した2行のコマンド 入力で実行できる. この mrp.r の利用により. 本 研究の統計処理は,数秒で結果が得られた .

#### **4.考察:**

 本研究では,ビッグデータ解析や人工知能の研 究で用いられている判別分析と機械学習を簡便に 行うための統計処理プログラムを R 言語で作成 した.

本研究で用いた LDA, ODA, RF の正判別率は, 学習用データとテスト用データにおいて90%以 上の正判別率であった.本研究で得られた結果に ついて,先行の臨床研究と比較した.山口らの報 告では、本邦における FNA の診断能は感度 96.7%,特異度84.3%と報告されている<sup>19)</sup>.また 29の文献を比較した FNA の診断能についての検 討<sup>20)</sup>では、感度65~98%, 特異度34~100%と報 告により大きな差があった.本研究における判別 分析と RF の正判別率は全て90% 以上であること から,FNA 検体画像を検出して得られた特徴量 に基づいて、良・悪性の判別に有効であると示唆 できた.また,FNA の診断精度は,細胞診断医 の経験・能力および検体を採取する術者の技量に 左右され<sup>21)</sup>,異型度の低い癌の鑑別が難しいこと は FNA の問題点とされている<sup>22)</sup>. 本研究では検 体画像から特徴量を機械的に検出した WDBC の データを用いて判別を行っており,経験・能力に 左右されずに良悪性の鑑別が可能である.

Fig. 5に示したグラフは. 変数重要度であり. 判別に有効な特徴量ほど、高い値をとなっている. 変数重要度が上位の特徴量は, Perimeter. Worst, Concave.Points.Worst, Concave.Points.Mean であっ た. 悪性度が高いがん細胞では、核異型すなわち 核の大小不同と核形不整がみられ、核クロマチン は細顆粒状で密に充満する.変数重要度が上位の 特徴量は、核の大きさが大きく、核の凹部数が多 い分葉状であることを示す<sup>18)</sup>. 癌の細胞所見と変

数重要度の傾向は、一致しており、RF の変数重 要度の結果の妥当性が確認できた。 よって、この 変数重要度から,多数の特徴量から構成された データベースを利用するときに,判別に有効な特 徴量に絞って解析ができる.

 これらの結果から,本研究で作成した統計処理 プログラムは、簡便に判別分析と RF を実行でき るため. 有用であると考える. 本 mrp.r は. 2行 のコマンド入力で実行・出力結果が得られるため, 利用者のコマンド操作による負担を軽減できる. そして,数秒で処理結果が得られるため,統計処 理の効率化と高速化が可能となる.

 判別分析法の判別精度は,判別式の作成に利用 する学習用データに依存する.そのため,学習用 データとテスト用データに含まれている特徴量の 分布に偏りがあった場合,判別精度が低下してし まう.本研究において使用したデータベースは機 械学習用に作成されており,本来 FNA の検体に は、検体不適正や偽陰性, 偽陽性を呈し得る鑑別 困難な病変が存在する<sup>21</sup>) .また,本研究では3 0個 の特徴量を全て利用して,判別式を作成している. これらの特徴量の中には、BクラスとMクラス の判別に,有効性が低い特徴量が含まれている可 能性がある.より判別精度の高い判別式を構築す るためには,有効な特徴量で判別式を構築する必 要がある.特徴量を削減した判別式の作成方法と して Stepwise 変数選択法がある<sup>23)</sup>. Stepwise 変数 選択法は、赤池情報量基準 (Akaike's Information Criterion : AIC)に基づいて変数を増加または減 少させ、判別精度の高い判別式を作成できる. ま た,判別式の有効性の検討法のひとつとして用い られる交差検証 (Cross Validation : CV) は、mrp.r が実装できていないため、今後、mrp.r に CVの 導入について検討する.

判別分析や RF は、画像解析の領域だけではな く, Bioinformatics の領域でも利用されている<sup>24,25)</sup>. 現在,画像解析の領域においても,画像特徴と遺 伝子情報を組み合わせた, radiogenomics<sup>26, 27)</sup>が注 目されている.遺伝子解析の結果で得られた特徴 量と,画像から得られた特徴量から,病変のクラ ス分類や,予後予測などの利用に向けて研究が行 われている.

#### **5.まとめ:**

 本研究では,機械学習用のデータベースとして オンラインで公開されている WDBC に判別分析 と RF を適用し、それらの判別率を評価した. そ して,今後の研究において,各判別器の利用方法 に注意すべき点や特性などを述べた.本研究で作 成した判別器を作成するプログラムにおいて、学 習用データとテストデータに対しての正判別率は 臨床研究と同等であった. 加えて、RF は、特徴 量の変数重要度が計算できるため,多数の特徴量 の中から,分類に重要な特徴量の検討に適用でき ると考えられる.

#### **参考文献:**

- 1. 辻谷 將明, 竹澤 邦夫, 金 明哲. "マシンラーニング (R で学ぶデータサイエンス6)",共立出版,東京, 2009.
- 2. 平井有三. "はじめてのパターン認識", 森北出版, 東京,2012.
- 3. Breiman L. Random Forests, Machine Learning,  $45$  (1), pp  $5-32, 2001$ .
- 4. SPSS. https://www.ibm.com/analytics/jp/ja/technology/ spss/
- 5. MATLAB. https://jp.mathworks.com/products/matlab.html
- 6. R Core Team  $(2017)$  R: A language and environment for statistical computing. R Foundation for Statistical Computing, Vienna, Austria. https://www.R-project.org/
- 7.青木繁信."R による統計解析",オーム社,東京, 2009
- 8.金明哲."R によるデータサイエンス データ解析の基 礎から最新手法まで",森北出版,東京,2009 .
- 9. 金 明哲, 中村 永友. "多次元データ解析法 (R で学ぶ データサイエンス 2)", 共立出版, 東京, 2009.
- 10.金森 敬文,竹之内 高志,村田 昇,et al. "パターン 認識(R で学ぶデータサイエンス 5)", 共立出版, 東 京, 2009.
- 11. R Commander. http://www.rcommander.com/
- 12. EasyR. http://www.jichi.ac.jp/saitama-sct/SaitamaHP. files/statmed.html
- 13. Ripley B, Venables B, M. Bates D et al. https://cran. r-project.org/web/packages/MASS/MASS.pdf
- 14. Breiman L, Cutler A, Liaw A, et al. https://cran.r-project. org/web/packages/randomForest/randomForest.pdf
- 15. Breast Cancer Wisconsin (Diagnostic) Data Set, https:// archive.ics.uci.edu/ml/datasets/
- 16. W.N. Street, W.H. Wolberg and Mangasarian O.L. Nuclear feature extraction for breast tumor diagnosis.

IS&T/SPIE 1993 International Symposium on Electronic Imaging: Science and Technology,  $1905$ ,  $861-870$ ,  $1993$ .

- 17. Wolberg W.H. Street W.N., and Mangasarian O.L. Machine learning techniques to diagnose breast cancer from fine-needle aspirates. Cancer Letters,  $77$ ,  $163-171$ , 1994.
- 18. 小池 盛雄, 真鍋 俊明, 秋山 太ほか. 乳腺生検診断 -進め方・考え方 (生検鑑別診断アトラス),文光堂, 東京, 13-17, 1997.
- 19. Yamaguchi R, Tsuchiya SI, Koshikawa T, Ishihara A et al. Diagnostic accuracy of fine-needle aspiration cytology of the breast in Japan: report from the Working Group on the Accuracy of Breast Fine-Needle Aspiration Cytology of the Japanese Society of Clinical Cytology. Oncol Rep. 28 (5), 1606-12, 2012.
- 20. Giard RW, Hermans J. The value of aspiration cytologic examination of the breast. A statistical review of the medical literature. Cancer,  $69(8)$ , 2104–10, 1992
- 21. 日本乳癌学会 (編). 2015年 Web 版ガイドライン 科 学的根拠に基づく乳癌診療ガイドライン. http://jbcs.  $gr.$ jp/guidline/guideline/g $6$ /g $61860$ /
- 22. 住吉 一浩, 野原 丈裕, 岩本充彦ほか. 乳腺診断に おける穿刺吸引細胞診の有用性に関する検討.日本 臨床外科学会. 69 (12), 3028-3037, 2008
- 23. R Documentation. https://www.rdocumentation.org/ packages/RcmdrMisc/versions/1.0-6/topics/stepwise
- 24. Wu CM, Zhang L, Wang Z, Christiani CD et al. Sparse linear discriminant analysis for simultaneous testing for the significance of a gene set/pathway and gene selection, Bioinformatics. 25 (9), 1145-1151, 2009.
- 25. Chen X, Ishwaran H. Random forests for genomic data analysis, Genomics, 99, 323-329, 2012.
- 26. Medical note.  $\lceil$ Radiomics $\rceil \geq \lfloor \sqrt{\sqrt{\zeta}} \rceil$ Radiogenomics $\rceil$ . https://medicalnote.jp/contents/160317-001-HV
- 27. Mazurowski MA. Radiogenomics: what it is and why it is important, J Am Coll Radiol, 12 (8), 862-6, 2015.